Pham 164018

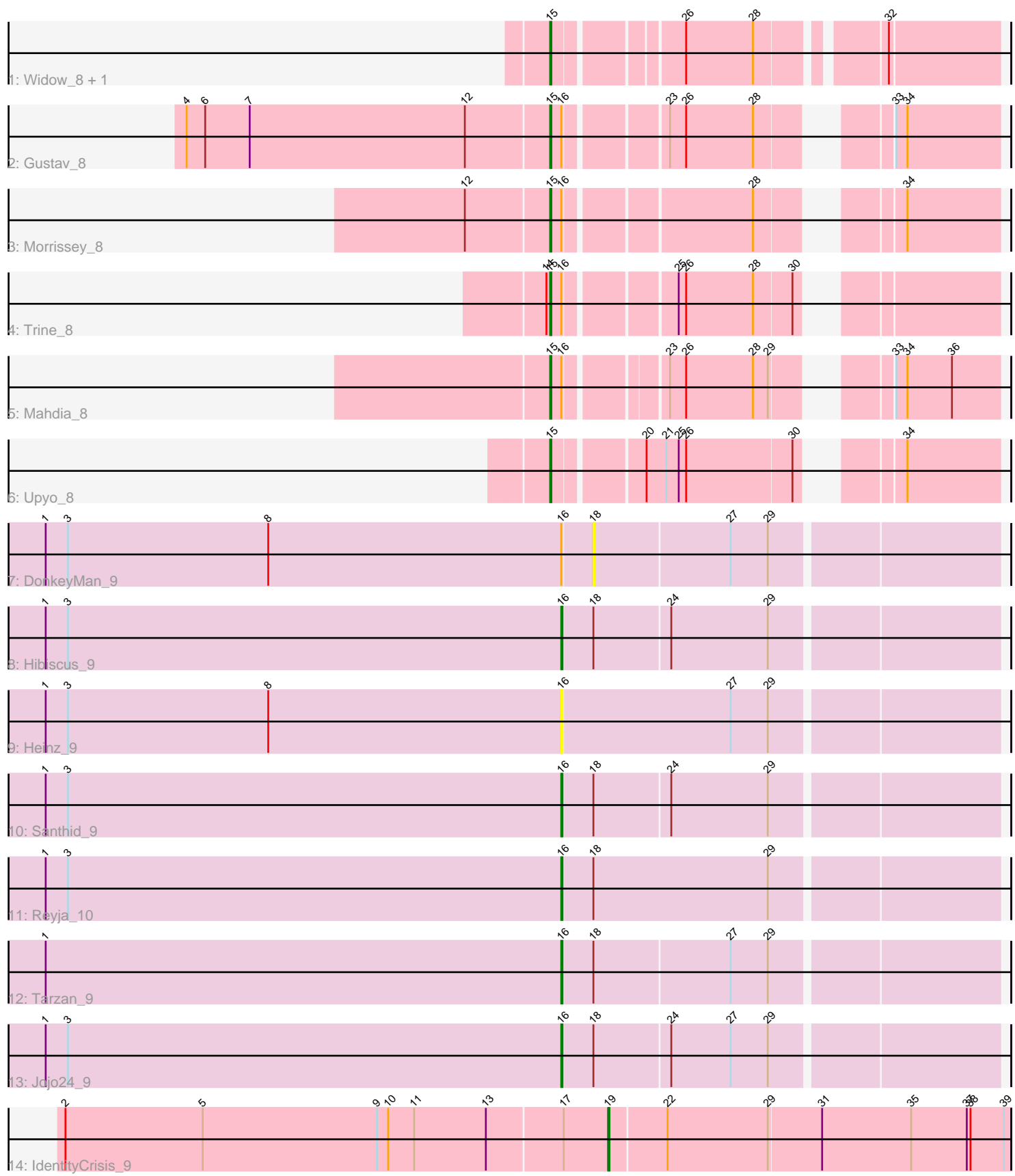

Note: Tracks are now grouped by subcluster and scaled. Switching in subcluster is indicated by changes in track color. Track scale is now set by default to display the region 30 bp upstream of start 1 to 30 bp downstream of the last possible start. If this default region is judged to be packed too tightly with annotated starts, the track will be further scaled to only show that region of the ORF with annotated starts. This action will be indicated by adding "Zoomed" to the title. For starts, yellow indicates the location of called starts comprised solely of Glimmer/GeneMark auto-annotations, green indicates the location of called starts with at least 1 manual gene annotation.

# Pham 164018 Report

This analysis was run 05/04/24 on database version 560.

Pham number 164018 has 15 members, 2 are drafts.

Phages represented in each track:

- Track 1 : Widow 8, Puppers 8
- Track 2 : Gustav 8
- Track 3 : Morrissey\_8
- Track 4 : Trine 8
- Track 5 : Mahdia 8
- Track 6 : Upyo\_8
- Track 7 : DonkeyMan 9
- Track 8 : Hibiscus 9
- Track 9 : Heinz 9
- Track 10 : Santhid 9
- Track 11 : Reyja 10
- Track 12 : Tarzan 9
- Track 13 : Jojo24\_9
- Track 14 : IdentityCrisis\_9

#### **Summary of Final Annotations (See graph section above for start numbers):**

The start number called the most often in the published annotations is 15, it was called in 7 of the 13 non-draft genes in the pham.

Genes that call this "Most Annotated" start: • Gustav\_8, Mahdia\_8, Morrissey\_8, Puppers\_8, Trine\_8, Upyo\_8, Widow\_8,

Genes that have the "Most Annotated" start but do not call it: •

Genes that do not have the "Most Annotated" start: • DonkeyMan\_9, Heinz\_9, Hibiscus\_9, IdentityCrisis\_9, Jojo24\_9, Reyja\_10, Santhid\_9, Tarzan\_9,

#### **Summary by start number:**

Start 15:

• Found in 7 of 15 ( 46.7% ) of genes in pham

- Manual Annotations of this start: 7 of 13
- Called 100.0% of time when present

• Phage (with cluster) where this start called: Gustav 8 (CD), Mahdia 8 (CD),

Morrissey\_8 (CD), Puppers\_8 (CD), Trine\_8 (CD), Upyo\_8 (CD), Widow\_8 (CD),

#### Start 16:

- Found in 11 of 15 ( 73.3% ) of genes in pham
- Manual Annotations of this start: 5 of 13
- Called 54.5% of time when present
- Phage (with cluster) where this start called: Heinz 9 (DY), Hibiscus 9 (DY),
- Jojo24\_9 (DY), Reyja\_10 (DY), Santhid\_9 (DY), Tarzan\_9 (DY),

### Start 18:

- Found in 6 of 15 ( 40.0% ) of genes in pham
- No Manual Annotations of this start.
- Called 16.7% of time when present
- Phage (with cluster) where this start called: DonkeyMan 9 (DY),

### Start 19:

- Found in 1 of 15 ( 6.7% ) of genes in pham
- Manual Annotations of this start: 1 of 13
- Called 100.0% of time when present
- Phage (with cluster) where this start called: Identity Crisis 9 (singleton),

# **Summary by clusters:**

There are 3 clusters represented in this pham: singleton, CD, DY,

Info for manual annotations of cluster CD:

•Start number 15 was manually annotated 7 times for cluster CD.

Info for manual annotations of cluster DY: •Start number 16 was manually annotated 5 times for cluster DY.

## **Gene Information:**

Gene: DonkeyMan\_9 Start: 6832, Stop: 7146, Start Num: 18 Candidate Starts for DonkeyMan\_9: (1, 6391), (3, 6409), (8, 6571), (Start: 16 @6808 has 5 MA's), (18, 6832), (27, 6940), (29, 6970),

Gene: Gustav\_8 Start: 6587, Stop: 6892, Start Num: 15 Candidate Starts for Gustav\_8: (4, 6296), (6, 6311), (7, 6347), (12, 6521), (Start: 15 @6587 has 7 MA's), (Start: 16 @6596 has 5 MA's), (23, 6668), (26, 6680), (28, 6734), (33, 6809), (34, 6818),

Gene: Heinz\_9 Start: 6844, Stop: 7185, Start Num: 16 Candidate Starts for Heinz\_9: (1, 6427), (3, 6445), (8, 6607), (Start: 16 @6844 has 5 MA's), (27, 6979), (29, 7009),

Gene: Hibiscus\_9 Start: 6818, Stop: 7156, Start Num: 16 Candidate Starts for Hibiscus\_9:

(1, 6401), (3, 6419), (Start: 16 @6818 has 5 MA's), (18, 6842), (24, 6902), (29, 6980),

Gene: IdentityCrisis\_9 Start: 7458, Stop: 7778, Start Num: 19 Candidate Starts for IdentityCrisis\_9: (2, 7023), (5, 7134), (9, 7275), (10, 7284), (11, 7305), (13, 7362), (17, 7422), (Start: 19 @7458 has 1 MA's), (22, 7503), (29, 7584), (31, 7626), (35, 7698), (37, 7743), (38, 7746), (39, 7773),

Gene: Jojo24\_9 Start: 6813, Stop: 7151, Start Num: 16 Candidate Starts for Jojo24\_9: (1, 6396), (3, 6414), (Start: 16 @6813 has 5 MA's), (18, 6837), (24, 6897), (27, 6945), (29, 6975),

Gene: Mahdia\_8 Start: 6589, Stop: 6891, Start Num: 15 Candidate Starts for Mahdia\_8: (Start: 15 @6589 has 7 MA's), (Start: 16 @6598 has 5 MA's), (23, 6667), (26, 6679), (28, 6733), (29, 6745), (33, 6808), (34, 6817), (36, 6853),

Gene: Morrissey\_8 Start: 6562, Stop: 6867, Start Num: 15 Candidate Starts for Morrissey\_8: (12, 6496), (Start: 15 @6562 has 7 MA's), (Start: 16 @6571 has 5 MA's), (28, 6709), (34, 6793),

Gene: Puppers\_8 Start: 6487, Stop: 6804, Start Num: 15 Candidate Starts for Puppers\_8: (Start: 15 @6487 has 7 MA's), (26, 6577), (28, 6631), (32, 6718),

Gene: Reyja\_10 Start: 6954, Stop: 7295, Start Num: 16 Candidate Starts for Reyja\_10: (1, 6537), (3, 6555), (Start: 16 @6954 has 5 MA's), (18, 6978), (29, 7119),

Gene: Santhid\_9 Start: 6822, Stop: 7160, Start Num: 16 Candidate Starts for Santhid\_9: (1, 6405), (3, 6423), (Start: 16 @6822 has 5 MA's), (18, 6846), (24, 6906), (29, 6984),

Gene: Tarzan\_9 Start: 6813, Stop: 7151, Start Num: 16 Candidate Starts for Tarzan\_9: (1, 6396), (Start: 16 @6813 has 5 MA's), (18, 6837), (27, 6945), (29, 6975),

Gene: Trine\_8 Start: 6505, Stop: 6810, Start Num: 15 Candidate Starts for Trine\_8: (14, 6502), (Start: 15 @6505 has 7 MA's), (Start: 16 @6514 has 5 MA's), (25, 6592), (26, 6598), (28, 6652), (30, 6682),

Gene: Upyo\_8 Start: 6522, Stop: 6830, Start Num: 15 Candidate Starts for Upyo\_8: (Start: 15 @6522 has 7 MA's), (20, 6588), (21, 6603), (25, 6612), (26, 6618), (30, 6702), (34, 6756),

Gene: Widow\_8 Start: 6478, Stop: 6795, Start Num: 15 Candidate Starts for Widow\_8: (Start: 15 @6478 has 7 MA's), (26, 6568), (28, 6622), (32, 6709),